# **Documentations - Tâche #21528**

Scénario # 21722 (Terminé (Sprint)): Améliorer la documentation du module AmonEcole

# **Faire une page dédiée aux paramétres à utiliser sur un poste client**

02/10/2017 14:08 - Joël Cuissinat

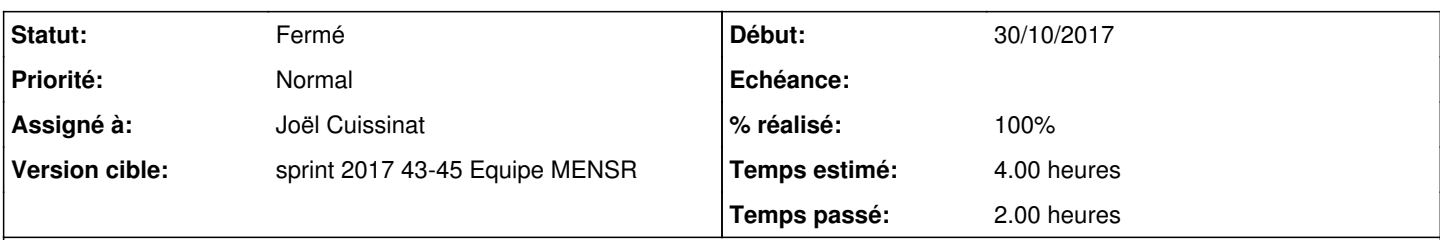

## **Description**

la page<http://eole.ac-dijon.fr/documentations/2.6/partielles/beta/ModuleAmonEcole/co/10-postesClient.html>est spécifique au proxy et pourrait gagner en lisibilité en séparant AmonEcole d'Amon

les informations (quelle IP utiliser pour quel service) sont disponibles dans la configuration de l'onglet "Interface-1" (blocs : *Services du réseau local à configurer avec cette adresse*) mais elles ne sont ni mises en valeur ni regroupées : <http://eole.ac-dijon.fr/documentations/2.6/partielles/beta/ModuleAmonEcole/co/03-interfaces-1.html>

#### **Historique**

### **#1 - 18/10/2017 15:09 - Joël Cuissinat**

- *Début 02/10/2017 supprimé*
- *Temps estimé changé de 3.00 h à 4.00 h*
- *Tâche parente changé de #20105 à #21722*
- *Restant à faire (heures) changé de 3.0 à 4.0*

### **#2 - 30/10/2017 15:41 - Joël Cuissinat**

- *Statut changé de Nouveau à En cours*
- *Assigné à mis à Joël Cuissinat*
- *Début mis à 30/10/2017*

#### **#3 - 30/10/2017 15:57 - Joël Cuissinat**

- *Statut changé de En cours à Résolu*
- *% réalisé changé de 0 à 100*
- *Restant à faire (heures) changé de 4.0 à 0.5*

Présentation sous forme de tableau avec renvoi vers l'onglet "Interface-1" : <http://eole.ac-dijon.fr/documentations/2.6/partielles/beta/ModuleAmonEcole/co/clientsAmonEcole.html>

#### **#4 - 02/11/2017 10:22 - Gérald Schwartzmann**

*- Statut changé de Résolu à Fermé*

*- Restant à faire (heures) changé de 0.5 à 0.0*

harmonisation "réseau local de la structure" tableau OK, changement des libellés de valeur IP et suppression des double quotes